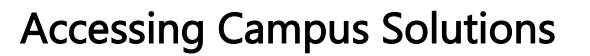

The choice<br>is clear.

UHCL

In order to access Campus Solutions(PeopleSoft), you will need to follow the following steps

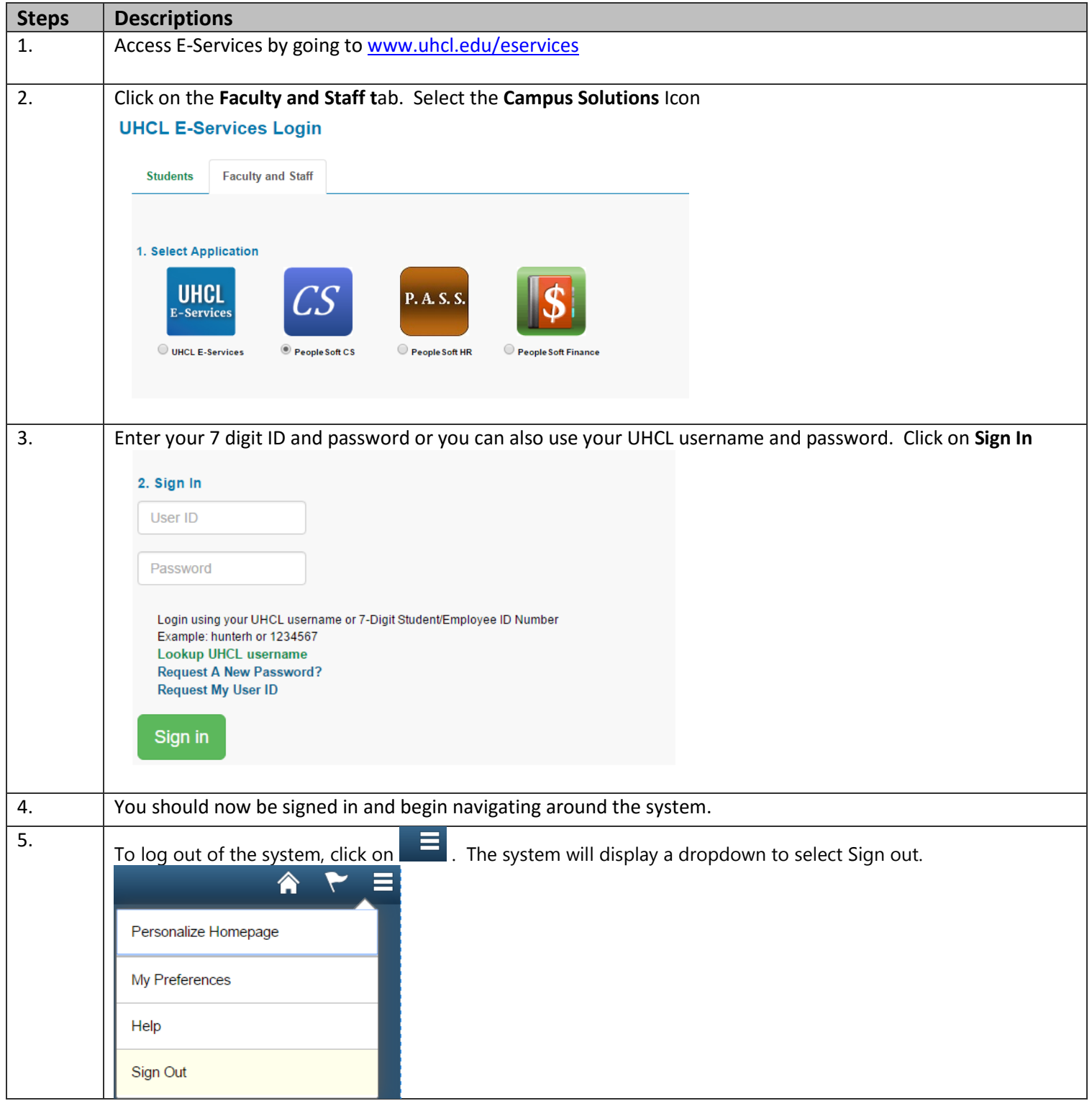